# **Spring**

This article will describe/discuss the Spring Framework.

## Application-context.xml

The application-context.xml file is the starting point for your spring application. It allows you to define your imports and beans. Here is an example application-context.xml file: **application-context.xml**

```
<?xml version="1.0" encoding="UTF-8"?>
<beans xmlns="http://www.springframework.org/schema/beans"
        xmlns:xsi="http://www.w3.org/2001/XMLSchema-instance"
       xsi:schemaLocation="http://www.springframework.org/schema/beans http://www.springframework.org/schema
/beans/spring-beans.xsd">
    <import resource="classpath:spring/vault-commons.xml" />
     <import resource="classpath:spring/vault-security.xml" />
    <import resource="classpath:spring/dao/storage.xml" />
     <import resource="classpath:spring/datasource/amazon-storage.xml" />
    <import resource="classpath:spring/datasource/postgres-datasource.xml" />
    <import resource="classpath:spring/rotation-service.xml" />
</beans>
```
#### Above we are including the rotation-service.xml file which is as follows: **rotation-service.xml**

```
<?xml version="1.0" encoding="UTF-8"?>
<beans xmlns="http://www.springframework.org/schema/beans"
        xmlns:xsi="http://www.w3.org/2001/XMLSchema-instance"
        xsi:schemaLocation="http://www.springframework.org/schema/beans http://www.springframework.org/schema
/beans/spring-beans.xsd">
     <bean id="tenantKeyRotationService" class="com.irdeto.placodermi.vault.rotation.service.
TenantKeyRotationService" >
         <constructor-arg name="tenantKeyDao" ref="tenantKeyDao" />
     </bean>
</beans>
```
In the above we have defined a bean with a name of tenantKeyRotationService which is of class com.irdeto.placodermi.vault.rotation.service. TenantKeyRotationService. We are also performing Constructor injection, injecting other beans which are defined in other application-context xml files. Here we are injecting tenantKeyDao into our tenantKeyRotationService class.

## Loading Application Context programatically

Here we can see how to programatically load our spring application-context.xml file. In the following example, we are loading Beans.xml which defines our bean texteditor.

#### **main class**

```
import org.springframework.context.ApplicationContext;
import org.springframework.context.support.ClassPathXmlApplicationContext;
public class MainApp {
    public static void main(String[] args) {
       ApplicationContext context = new ClassPathXmlApplicationContext("Beans.xml");
       TextEditor te = (TextEditor) context.getBean("textEditor");
       te.spellCheck();
 }
}
```
### Defining Profiles

```
We can define profiles for which beans would get instantiated. 
application-context.xml
```

```
<beans xmlns="http://www.springframework.org/schema/beans"
        xmlns:xsi="http://www.w3.org/2001/XMLSchema-instance"
        xsi:schemaLocation="http://www.springframework.org/schema/beans http://www.springframework.org/schema
/beans/spring-beans.xsd"
         >
     ...
     <beans profile="postgres">
         <bean id="postgresInmemoryProcess" class="com.irdeto.placodermi.vault.test.helper.
LocalPostgresTestHelper">
             <constructor-arg value="${test.inmemory.postgres.port}" />
         </bean>
         <import resource="classpath:spring/test-postgres-init.xml"/>
         <import resource="classpath:spring/datasource/postgres-datasource.xml"/>
     </beans>
     ...
</beans>
```
Above you should notice that we specify the beans tag and specify a profile called postgres. We can now tell our application or test to run using a list of profiles by adding the following env variable:

```
-Dspring.profiles.active=postgres,kms
```
## Configuring Variables

We can define variables to use within our application by specifying the **org.springframework.beans.factory.config.PropertyPlaceholderConfigurer** bea n in our application-context.xml file.

#### **application-context.xml**

```
<beans xmlns="http://www.springframework.org/schema/beans"
       xmlns:xsi="http://www.w3.org/2001/XMLSchema-instance"
       xsi:schemaLocation="http://www.springframework.org/schema/beans http://www.springframework.org/schema
/beans/spring-beans.xsd">
 ...
     <bean class="org.springframework.beans.factory.config.PropertyPlaceholderConfigurer">
         <property name="locations">
             <list>
                 <value>classpath:config/test-vault.properties</value>
             </list>
         </property>
    </bean>
</beans>
```
In the above, we have defined a property file which would be found in resources/config/test-vault.properties and would look like the following:

signingkey.default.lifetime.minutes=262974 accesstoken.default.lifetime.minutes=262974 vault.java.options=-server -Xms1g -Xmx1g

Variables defined this way can be referenced in other application-context.xml files using the following syntax: \${property}. For example:

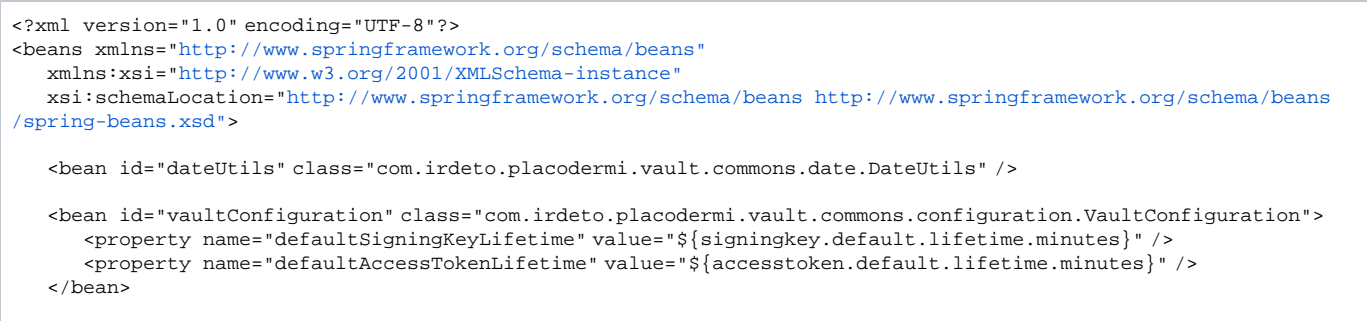

</beans>